## **Information Technology Courses**

#### *Pre-Degree Computing Course (PDC) 20 weeks Tue and Wed 6.00-9.45 pm* **Fee- €900 Starts 18/09/2018**

Offered in partnership with DIT, this course grants successful students a place on the part-time Bsc. In Information Systems & Information Technology (DT249) in DIT, Kevin St. **Note: Students must pass all modules in one sitting in order to progress to DIT.** QQI Level 5 Component Certificate in Computer Programming (Java); Maths for Information Technology; Web Authoring.

Tuesday 6.00 – 9.00pm Computer Programming and Design Principles

Wednesday 6.00 -8.00 pm Maths for Information Technology

Wednesday 8.00- 9.30 pm Web Authoring.

Application: Contact Kathy O'Neill by email at [adulted@ccfe.cdetb.ie.](mailto:adulted@ccfe.cdetb.ie) You may also enrol at our public enrolment sessions in Crumlin College from Monday 3<sup>rd</sup> September 2018, 6.30 to 8.30 pm, Monday to Thursday for two weeks until the start of classes. You can enrol by phone or post from mid-August by calling 01-4540662. Postal enrolments should be sent to Evening School Crumlin College of FE, Crumlin Road, Dublin 12.

#### *Short Computer Courses*

#### **Basic Camera Skills (CAM) 10 weeks Monday 5.30-6.30 pm Fee €80**

Own camera necessary (not mobile phone camera). Understand how your digital camera works. Learn how to use the settings effectively including the automatic and assisted settings as well as the manual settings. Learn some rules of composition and technique to take better photos.

#### **Developing Photographic Skills and Digital Editing.(DPP) 10 weeks Monday 6.30-8.00pm Fee €120**.

This hands on course will guide you through the fundamentals of photography and is designed to help you get the most out of your bridge or DSLR camera while developing your creativity. Taught by a professional photographer, this course is ideal for participants who want to move away from shooting in Auto so that you can get the results you want from your camera. Through practical exercises, field trips and a night shoot we will explore the key principals of photography like aperture shutter speed, ISO, metering and depth of field as well as lens choice and other technical considerations. By experimenting with a range of photographic styles and analysing the work of great photographers each participant will learn how to develop their own style and create images that they treasure. Time in each session will also be dedicated to downloading and editing your images using Adobe Bridge and Photoshop so that you can begin to catalogue, print and share your images. We will also look at how to restore old photographs.

Requirements: To get the most from this course it is recommended that you have a DSLR or good quality bridge or mirrorless camera. Notes are provided but we advise that you bring a pen and a memory stick or hard drive to bring home some of the digital course materials as well as your edited photographs. exercises, field trips and a night shoot we will explore the key principals of photography like aperture shutter speed, ISO, metering and depth of field as well as lens choice and other technical considerations.

#### **Introduction to Graphic Design (GRA) 10 weeks Monday 8.00-9.30 pm €150**

Using Adobe Illustrator and Adobe InDesign, discover the key design principles when creating graphic designs and working with typography through this introductory 10 week course. Course comprises of two design blocks:

*Part 1/ Illustrator Skills* 5 week project: Create a film poster using Adobe Illustrator

*Part 2/ InDesign Layouts*

5 week project: Create a magazine layout using Adobe InDesign

*Skills to develop:* Participants will engage with design principles, colour theory, typography and layout. Please bring a notepad and pencil No previous experience is required

#### *Computers for Beginners– Monday 6.30 -8.00 pm 10 weeks €150*

Week 1 – Introduction, Computer Terms, Learning to use a mouse

Week 2 – Learning about the Desktop, Using a keyboard

- Week 3 Word Processing I
- Week 4 Word Processing II
- Week 5 Introduction to Internet & Technology, Browsers, Search Engines, Website Navigation
- Week 6 Locating information online, Storing information.
- Week 7 Email Setting up an email account, Gmail functionality, Email creation

Week 8 – Email Etiquette, Attaching documents to emails

Week 9 – Basic Computer Navigation, Opening and Saving files, Creating Files and Folders

Week 10 – Storing and Organising Files/Folders, Copying, Cutting and Pasting, Online Storage.

## *Microsoft Excel(Basic) - Monday (PQ)8.00 – 9.30 pm 5 weeks €80 starts 17/9/2018 Microsoft Excel(Basic) - Wednesday(PQW) 6.30-8.00pm 5 weeks €80 starts 19/9/2018 Microsoft Excel (Basic) Wednesday (PQN) 6.30 -8.00pm 5 weeks €80 starts 7/11/2018*

- *Week 01 – Introduction to Excel, Basic Formulas*
- Week 02 Layout & Formatting a Spreadsheet/Absolute & Relative Cell References
- Week 03 Spreadsheet Functions
- Week 04 Simple IF Functions, Naming Spreadsheet Ranges
- Week 05 Linking Data /Introduction to Charts

## *Advanced Excel –Wednesday (PQWA) 5 weeks Wednesday 8.00-9.30 pm starts 19/9/2018 Advanced Excel – Monday (PQA) 8.00 -9.30pm 5 weeks €80 starts 5/11/2017*

- Week 01 Excel Charts
- Week 02 Sorting Spreadsheet Data, Filtering Spreadsheet Data, Spreadsheet Protection
- Week 03 Simple Macros, Complex IF statements
- Week 04 Horizontal / Vertical Look-Ups
- Week 05 Pivot Tables

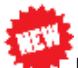

### **Robotics for Teens (COT) 10 weeks Wednesday 4.30- 5.45 pm Fee €80**

Learn to code, explore circuitry and practise your crafting skills while building exciting computer controlled projects. This course is reserved for Senior Cycle Secondary School students. \**There will be a materials fee of €55 payable to the teacher who will purchase a kit for students.*

# *JavaScript Coding Workshop (JAV) Wednesday 8.00 -9.30 pm 10 weeks €150*

Coding is viewed as one of the most important skills we can learn. JavaScript allows us to learn coding without the need to install complex development tools or purchase expensive software licences. All exercises will execute in any modern web browser.

This workshop is suitable for absolute beginners without any previous experience and for intermediate programmers with some HTML, CSS, Scratch and/or any other coding language knowledge. Students will learn important programming techniques such as looping, conditional logic, variable types, arrays and functions through practical coding exercises, tutorials and quizzes. We will also cover some basic HTML/CSS and software development techniques.

All students will follow the same course syllabus and the guided workshop structure allows students to progress at their individual pace. A great opportunity for students to explore the wonderful world of programming.

# **Web Design with Wordpress Wednesday 6.15-7.45 pm 10 weeks €150**

**.**

This 10 week course is an introduction to contemporary web design. No experience necessary

Explore free ways to make your own website using platforms such as 'WordPress', 'Wix' and 'Weebly' and 'Canva' to make free visual content such as banners and posters, alter and edit images for the web.

This course also looks at what the internet and world wide web is, what html is and how to make a basic html webpage with images, text links and video.